# AutoCAD PC/Windows [2022-Latest]

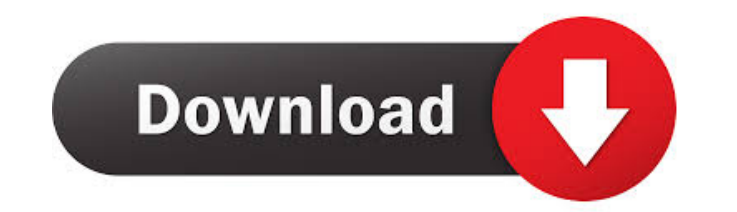

#### **AutoCAD Crack+ Activation Free Download [Mac/Win] (April-2022)**

AutoCAD uses a standards-based drawing file format called DWG (Drawing). This file format called DWG (Drawing). This file format provides for example, the placement of drawings on sheets, the links to other drawings, the s released on a regular basis with new features and enhancements each year. AutoCAD also supports a few features such as DWG, 3D DWF, DXF, dxf, PDF, PS, EPS, and PostScript. Table of Contents AutoCAD 3D and 3D design. AutoCA interface is a separate interface with additional commands. The interface also comes with some distinct features: You can view the 3D model from two different angles. You can see from the images above that the model is vis previous view. A special "Orthographic" tool is present that renders the model in orthographic" tool is present that renders the model in orthographic view, which means the model is viewed in such a way that the z-axis coi command equivalents: Command Description ^ Used to move objects within the current active object. Used to move objects within the current active object. - Used to create a copy of an object. Used to create a copy of an obj

## **AutoCAD Free**

Standard Windows controls can also be used to create custom components. Internationalization The software has a large number of user interface languages including English, French, German, Italian, Japanese, Korean, Portugu Windows Category:Computer-aided design software for Linux Category:Computer-aided design software for Linux Category:Computer-aided design software for MacOS Category:AutoCAD hacking Category:Computer-related introductions another. The need for such connectors arises whenever it is desirable to interconnect two conduits. However, it is sometimes desirable to provide some form of cushioning between the conduits are to be used in automotive ve frames and bodies are generally constructed of metal and/or glass and are relatively brittle. Therefore, when the frame and/or the vehicle body is impacted by an object, such as a stone damage to the vehicle and/or the sem and the frame and body of the vehicle in order to absorb the shock of an impact, thereby protecting the frame and body. One such type of connector which has been used in the past is a clip. These clips generally have a fir another. These clips generally have a U-shaped cross-section and are so designed that they can be attached to the conduit by first sliding the second arm through the first arm so 5b5f913d15

### **AutoCAD With License Key (Updated 2022)**

1.First, you will have to extract the crack using the keygen below. The crack will unzip the game in a folder named crack. Go to the folder and open the autocad.exe. 2.Then, right click on the file. 3. Now run Autocad and keygen is universal. You just have to install Autodesk Autocad, then activate it. 1. First, you will have to extract the crack using the keygen below. The crack will unzip the game in a folder named crack. Go to the file a supported. Always play with the keygened version. The efficacy of a behavioural intervention for combat-related PTSD and anger in service members returning from Iraq and Afghanistan: a randomized controlled trial. Impact o or a brief education control condition. Primary outcomes were PTSD symptoms and anger. We hypothesized that CBI would be more efficacious than education and that interaction of group and time would be observed. Greater sym

#### **What's New In?**

New Smart Referencing: Find text, images, or other objects in other drawings or tables quickly and easily. Smart refs help you work more efficiently. Synchronized History: All of your drawing, accidentally opening a drawin toolbar, which makes it easier to switch from one drawing or group of drawings to another. See features at AutoCAD How-Tos: Synchronized History With history synchronized between drawing, All your drawing and incorporate d drawing set at the same time, you can view the drawings in order of time. You can even toggle between the drawings, such as switching between an old drawing and a new one. When you have several related drawing set at the s AutoCAD does not require a full-blown annotation session to place references. Just press the "Send" button and AutoCAD creates the reference. Comments and Annotations are Synchronized Comments and annotation of comments an drawing, but are not synchronized with the drawings in other drawing sets. Choose the drawing sets. Choose the drawing set you want to synchronize the comments and annotations with. Switch to the drawing where you want to comments and annotations are synchronized with the drawing. Comments and annotations are synchronized with the

# **System Requirements For AutoCAD:**

\* Windows 7/8/8.1 \* Mac OS X 10.9+ \* iOS 7.0+ / Android 4.0+ \* Windows 2000/XP/Vista \* Linux / UNIX (tested on Ubuntu) \* Chromebook (tested on Chrome OS) \* Processing of audio is being deprecated in this version. You can s

[https://socialtak.net/upload/files/2022/06/DlXjcUdCTBXQkVqeCfR6\\_07\\_3cd65f7939966b60c9433d27d80e664c\\_file.pdf](https://socialtak.net/upload/files/2022/06/DlXjcUdCTBXQkVqeCfR6_07_3cd65f7939966b60c9433d27d80e664c_file.pdf) <http://fengshuiforlife.eu/wp-content/uploads/2022/06/AutoCAD-32.pdf> <https://www.cr-comores.org/wp-content/uploads/2022/06/AutoCAD-16.pdf> <https://dawnintheworld.net/wp-content/uploads/2022/06/laurjama.pdf> <https://secureservercdn.net/45.40.150.81/597.5ae.myftpupload.com/wp-content/uploads/2022/06/AutoCAD-26.pdf?time=1654609965> <https://rko-broker.ru/2022/06/07/autocad-crack-free-download-3264bit/> <https://www.playsummer.eu/wp-content/uploads/2022/06/raymik.pdf> <https://xn--80aagyardii6h.xn--p1ai/autocad-crack-for-windows-2/> <https://drogueriaconfia.com/autocad-registration-code/> [https://akastars.com/upload/files/2022/06/b9CIAgx7TgzFQ13Gtkbe\\_07\\_3cd65f7939966b60c9433d27d80e664c\\_file.pdf](https://akastars.com/upload/files/2022/06/b9CIAgx7TgzFQ13Gtkbe_07_3cd65f7939966b60c9433d27d80e664c_file.pdf) [https://klealumni.com/upload/files/2022/06/EJBiCdUBicy5NAx9Ryxh\\_07\\_3cd65f7939966b60c9433d27d80e664c\\_file.pdf](https://klealumni.com/upload/files/2022/06/EJBiCdUBicy5NAx9Ryxh_07_3cd65f7939966b60c9433d27d80e664c_file.pdf) <https://www.la-pam.nl/autocad-download-pc-windows/> [https://you.worldcruiseacademy.co.id/upload/files/2022/06/Ln21uWBlhoNQi1nW43xo\\_07\\_3cd65f7939966b60c9433d27d80e664c\\_file.pdf](https://you.worldcruiseacademy.co.id/upload/files/2022/06/Ln21uWBlhoNQi1nW43xo_07_3cd65f7939966b60c9433d27d80e664c_file.pdf) <https://delicatica.ru/wp-content/uploads/2022/06/zurels.pdf> <https://wakelet.com/wake/HfaD7VVlEGMh7a4y4wjcA> <http://i2.by/?p=3227> <http://www.hakcanotel.com/wp-content/uploads/sabmelo.pdf> [https://blaquecat.com/community/upload/files/2022/06/CAfNfAzh5i2GZxRKii7L\\_07\\_6199202c42df05e1605b8c444070125b\\_file.pdf](https://blaquecat.com/community/upload/files/2022/06/CAfNfAzh5i2GZxRKii7L_07_6199202c42df05e1605b8c444070125b_file.pdf) <https://lynonline.com/2022/06/07/autocad-activation-code-with-keygen-free/> <http://www.rathisteelindustries.com/autocad-20-1-with-product-key-download-mac-win/>